## pushTAN: первоначальная настройка

www.spk-ro-aib.de/pushtan

Sparkasse **Rosenheim-Bad Aibling** 

Начните процесс регистрации, описанный ниже, только после того, как получите письмо о регистрации и Ваши данные для входа в интернет-банкинг (PIN-код для доступа и имя пользователя). Если Вы сменили предыдущую систему безопасности на технологию pushTAN, Ваши данные для входа останутся прежними. В противном случае Вы получите по почте отдельное письмо с PIN-кодом, содержащее Ваши новые данные для входа.

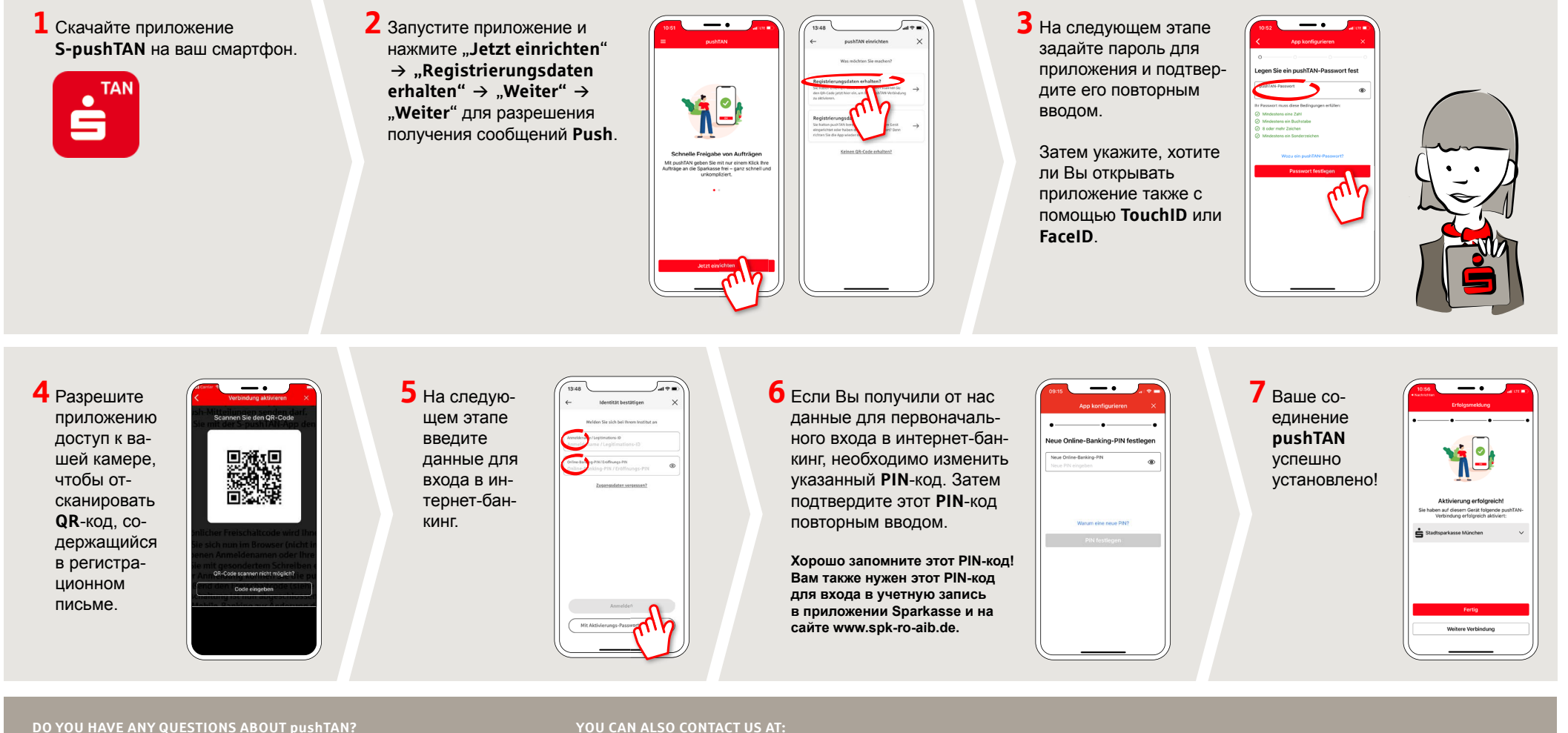

Central service call number: You can contact us under 08031/182-0 Mon-Fri from 8 am - 6 pm.

Further information about pushTAN is available at: www.spk-ro-aib.de/pushtan

## YOU CAN ALSO CONTACT US AT:

**Our branches** www.spk-ro-aib.de/filialen